# Package 'curstatCI'

October 12, 2017

Type Package Title Confidence Intervals for the Current Status Model Version 0.1.1 Description Computes the maximum likelihood estimator, the smoothed maximum likelihood estimator and pointwise bootstrap confidence intervals for the distribution function under current status data. Groeneboom and Hendrickx (2017) <doi:10.1214/17-EJS1345>. License GPL-3 Encoding UTF-8 LazyData true LinkingTo Rcpp Imports Rcpp **Depends**  $R$  ( $>= 2.10$ ) RoxygenNote 6.0.1.9000 URL <https://github.com/kimhendrickx/curstatCI> BugReports <https://github.com/kimhendrickx/curstatCI/issues> Suggests knitr, rmarkdown VignetteBuilder knitr NeedsCompilation yes Author Piet Groeneboom [aut], Kim Hendrickx [cre] Maintainer Kim Hendrickx <kim.hendrickx@uhasselt.be> Repository CRAN Date/Publication 2017-10-12 08:05:28 UTC

# <span id="page-1-0"></span>R topics documented:

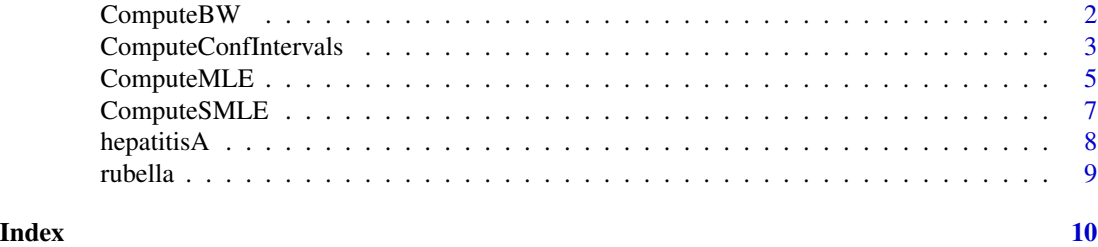

<span id="page-1-1"></span>

ComputeBW *Data-driven bandwidth vector*

# Description

The function ComputeBW computes the bandwidth that minimizes the pointwise Mean Squared Error using the subsampling principle in combination with undersmoothing.

# Usage

ComputeBW(data, x)

# Arguments

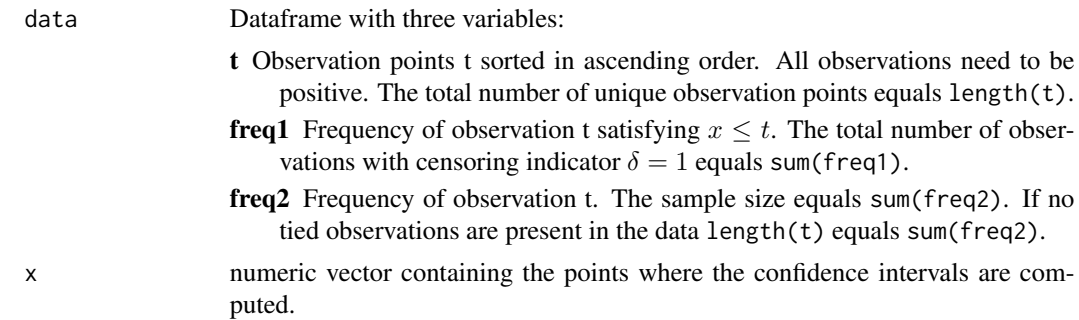

#### Value

bw data-driven bandwidth vector of size length(x) containing the bandwidth value for each point in x.

# References

Groeneboom, P. and Hendrickx, K. (2017). The nonparametric bootstrap for the current status model. Electronic Journal of Statistics 11(2):3446-3848.

## See Also

vignette("curstatCI")

# <span id="page-2-0"></span>ComputeConfIntervals 3

# Examples

```
library(Rcpp)
library(curstatCI)
# sample size
n < -1000# truncated exponential distribution on (0,2)
set.seed(100)
t < - rep(NA, n)delta <- rep(NA, n)
for(i in (1:n)){
  x<-runif(1)
  y<--log(1-(1-exp(-2))*x)
  t[i]<-2*runif(1);if(y<=t[i]){ delta[i]<-1}
  else{delta[i]<-0}}
A<-cbind(t[order(t)], delta[order(t)], rep(1,n))
# x vector
grid < -seq(0.1, 1.9, by = 0.1)# data-driven bandwidth vector
bw \leq ComputeBW(data =A, x = grid)
plot(grid, bw)
```
<span id="page-2-1"></span>ComputeConfIntervals *Pointwise Confidence Intervals under Current Status data*

# Description

The function ComputeConfIntervals computes pointwise confidence intervals for the distribution function under current status data. The confidence intervals are based on the Smoothed Maximum likelihood Estimator and constructed using the nonparametric bootstrap.

# Usage

```
ComputeConfIntervals(data, x, alpha, bw)
```
# Arguments

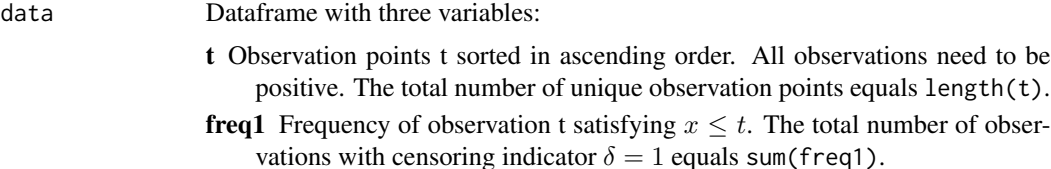

<span id="page-3-0"></span>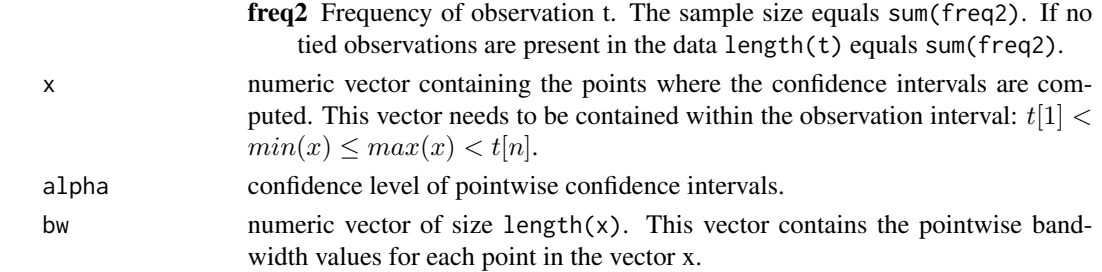

# **Details**

In the current status model, the variable of interest  $X$  with distribution function  $F$  is not observed directly. A censoring variable T is observed instead together with the indicator  $\Delta = (X \leq T)$ . ComputeConfIntervals computes the pointwise 1-alpha bootstrap confidence intervals around the SMLE of F based on a sample of size  $n \le -$  sum(data\$freq2).

The bandwidth parameter vector that minimizes the pointwise Mean Squared Error using the subsampling principle in combination with undersmoothing is returned by the function [ComputeBW](#page-1-1).

The default method for constructing the confidence intervals in [Groeneboom & Hendrickx (2017)] is based on estimating the asymptotic variance of the SMLE. When the bandwidth is small for some point in x, the variance estimate of the SMLE at this point might not exist. If this happens the Non-Studentized confidence interval is returned for this particular point in x.

#### Value

List with 5 variables:

- **MLE** Maximum Likelihood Estimator. This is a matrix of dimension  $(m+1)x2$  where m is the number of jump points of the MLE. The first column consists of the point zero and the jump locations of the MLE. The second column contains the value zero and the values of the MLE at the jump points.
- **SMLE** Smoothed Maximum Likelihood Estimator. This is a vector of size length $(x)$  containing the values of the SMLE for each point in the vector x.
- CI pointwise confidence interval. This is a matrix of dimension length $(x)$ x2. The first resp. second column contains the lower resp. upper values of the confidence intervals for each point in x.
- **Studentized** points in x for which Studentized nonparametric bootstrap confidence intervals are computed.
- NonStudentized points in x for which classical nonparametric bootstrap confidence intervals are computed.

# References

Groeneboom, P. and Hendrickx, K. (2017). The nonparametric bootstrap for the current status model. Electronic Journal of Statistics 11(2):3446-3848.

#### See Also

```
vignette("curstatCI")
```
## <span id="page-4-0"></span>Compute MLE 5

# Examples

```
library(Rcpp)
library(curstatCI)
# sample size
n < - 1000# Uniform data U(0,2)
set.seed(2)
y \leftarrow runif(n, \emptyset, 2)t < - runif(n,0,2)
delta \leq as.numeric(y \leq t)
A<-cbind(t[order(t)], delta[order(t)], rep(1,n))
# x vector
grid < -seq(0.1, 1.9, by = 0.1)# data-driven bandwidth vector
bw \leq ComputeBW(data =A, x = grid)
# pointwise confidence intervals at grid points:
out <- Compute ConfIntervals (data = A, x =grid, alpha = 0.05, bw = bw)
left < - out$CI[,1]
right <- out$CI[,2]
plot(grid, out$SMLE,type ='l', ylim=c(0,1), main= "",ylab="",xlab="",las=1)
points(grid, left, col = 4)
points(grid, right, col = 4)
segments(grid,left, grid, right)
```
ComputeMLE *Maximum Likelihood Estimator*

# Description

The function ComputeMLE computes the Maximum Likelihood Estimator of the distribution function under current status data.

#### Usage

ComputeMLE(data)

#### Arguments

data Dataframe with three variables:

- <span id="page-5-0"></span>t Observation points t sorted in ascending order. All observations need to be positive. The total number of unique observation points equals length(t).
- **freq1** Frequency of observation t satisfying  $x \leq t$ . The total number of observations with censoring indicator  $\delta = 1$  equals sum(freq1).
- freq2 Frequency of observation t. The sample size equals sum(freq2). If no tied observations are present in the data length(t) equals sum(freq2).

# Details

In the current status model, the variable of interest  $X$  with distribution function  $F$  is not observed directly. A censoring variable T is observed instead together with the indicator  $\Delta = (X \leq T)$ . ComputeMLE computes the MLE of  $F$  based on a sample of size  $n \leq sum(data$ freq2).

#### Value

Dataframe with two variables :

x jump locations of the MLE

mle MLE evaluated at the jump locations

#### References

Groeneboom, P. and Hendrickx, K. (2017). The nonparametric bootstrap for the current status model. Electronic Journal of Statistics 11(2):3446-3848.

# See Also

[ComputeConfIntervals](#page-2-1)

#### Examples

```
library(Rcpp)
library(curstatCI)
# sample size
n < -1000# Uniform data U(0,2)
set.seed(2)
y \leftarrow runif(n, 0, 2)t < - runif(n,0,2)
delta \leq as.numeric(y \leq t)
A<-cbind(t[order(t)], delta[order(t)], rep(1,n))
mle <-ComputeMLE(A)
plot(mle$x, mle$mle,type ='s', ylim=c(0,1), main= "",ylab="",xlab="",las=1)
```
<span id="page-6-0"></span>

#### Description

The function ComputeSMLE computes the Smoothed Maximum Likelihood Estimator of the distribution function under current status data.

#### Usage

ComputeSMLE(data, x, bw)

#### Arguments

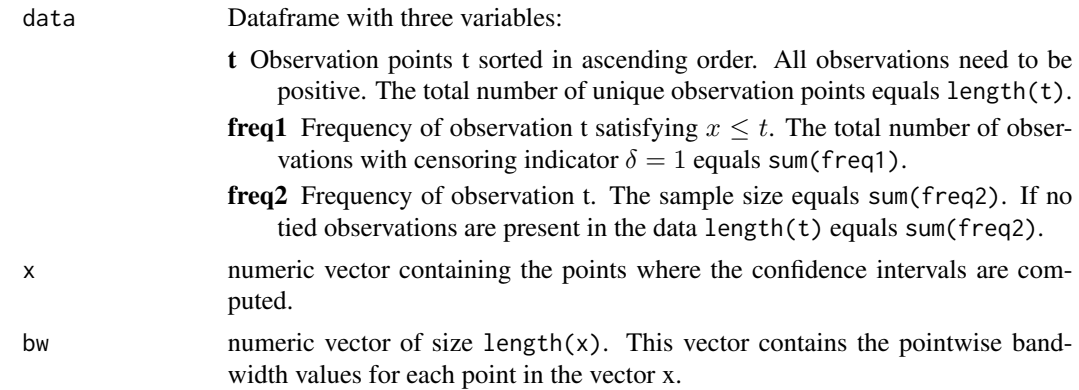

# Details

In the current status model, the variable of interest  $X$  with distribution function  $F$  is not observed directly. A censoring variable T is observed instead together with the indicator  $\Delta = (X \leq T)$ . ComputeSMLE computes the SMLE of  $F$  based on a sample of size n  $\leq$  sum(data\$freq2). The bandwidth parameter vector that minimizes the pointwise Mean Squared Error using the subsampling principle in combination with undersmoothing is returned by the function [ComputeBW.](#page-1-1)

### Value

 $SMLE(x)$  Smoothed Maximum Likelihood Estimator. This is a vector of size length(x) containing the values of the SMLE for each point in the vector x.

# References

Groeneboom, P. and Hendrickx, K. (2017). The nonparametric bootstrap for the current status model. Electronic Journal of Statistics 11(2):3446-3848.

## See Also

[ComputeConfIntervals](#page-2-1)

#### Examples

```
library(Rcpp)
library(curstatCI)
# sample size
n < - 1000# Uniform data U(0,2)
set.seed(2)
y \leftarrow runif(n, \emptyset, 2)t < - runif(n,0,2)
delta \leq as.numeric(y \leq t)
A<-cbind(t[order(t)], delta[order(t)], rep(1,n))
grid \leq-seq(0,2, by = 0.01)
# bandwidth vector
h<-rep(2*n^-0.2,length(grid))
smle <-ComputeSMLE(A,grid,h)
plot(grid, smle, type = 'l', ylim=c(0,1), main= ''', ylab=''', xlab=''', las=1)
```
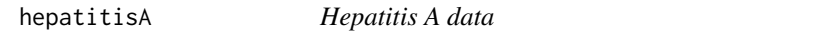

#### Description

A dataset on the prevalence of hepatitis A in individuals from Bulgaria with age ranging from 1 to 86 years. The data consists of a cross-sectional survey conducted in 1964.

#### Usage

hepatitisA

# Format

A data frame with 83 rows and three variables:

t Age of the individual

freq1 Number of individuals of age t that are seropositive for Hepatitis A

freq2 Total number of individuals of age t

# References

Keiding, N. (1991). Age-speci

c incidence and prevalence: a statistical perspective. J. Roy. Statist. Soc. Ser. A,154(3):371-412.

<span id="page-7-0"></span>

<span id="page-8-0"></span>

# Description

A dataset on the prevalence of rubella in 230 Austrian males older than three months for whom the exact date of birth was known. Each individual was tested at the Institute of Virology, Vienna during the period 1–25 March 1988 for immunization against Rubella.

# Usage

rubella

# Format

A data frame with 225 rows and three variables:

t Age of the individual at the time of testing for immunization

freq1 Number of individuals of age t that are immune for Rubella

freq2 Total number of individuals of age t

# References

Keiding, N., Begtrup, K., Scheike, T., and Hasibeder, G. (1996). Estimation from current status data in continuous time. Lifetime Data Anal., 2:119-129.

# <span id="page-9-0"></span>Index

∗Topic datasets hepatitisA, [8](#page-7-0)

rubella, [9](#page-8-0)

ComputeBW, [2,](#page-1-0) *[4](#page-3-0)*, *[7](#page-6-0)* ComputeConfIntervals, [3,](#page-2-0) *[6,](#page-5-0) [7](#page-6-0)* ComputeMLE, [5](#page-4-0) ComputeSMLE, [7](#page-6-0)

hepatitisA, [8](#page-7-0)

rubella, [9](#page-8-0)